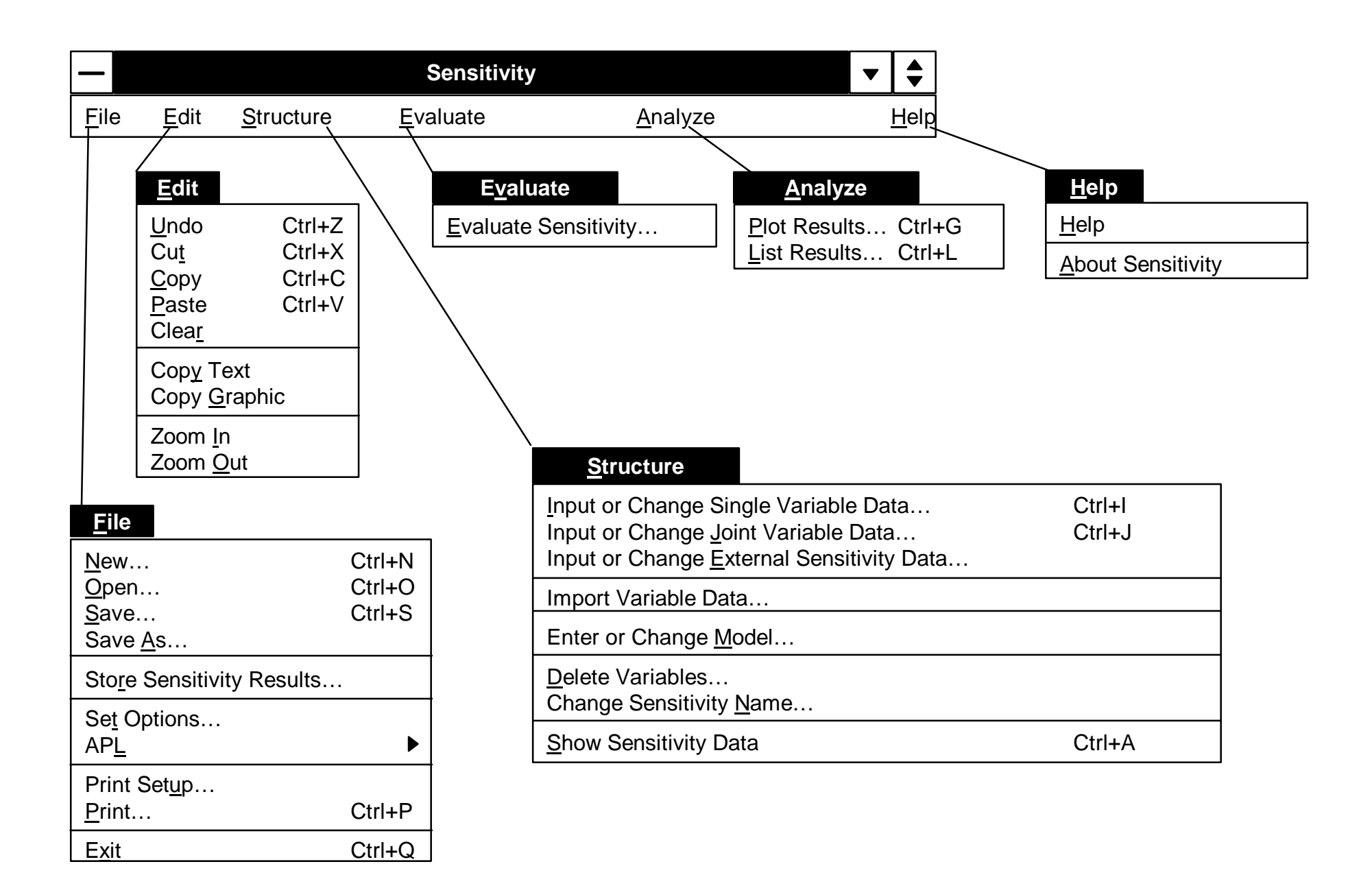

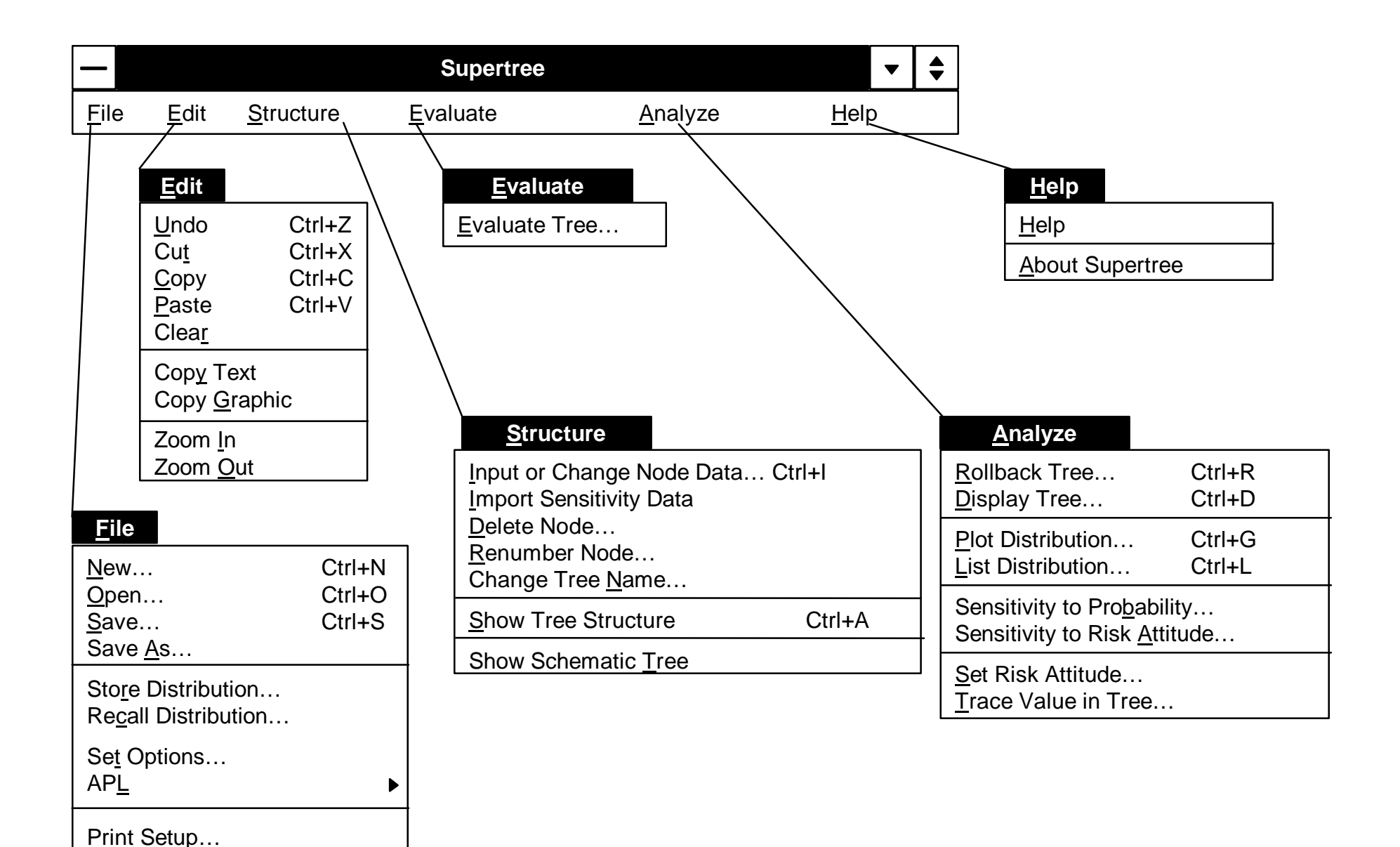

Print… Ctrl+P

Exit Ctrl+Q